## **Buy Now, Pay Later Layout Improvements**

We have improved the layout of the Buy Now, Pay Later configuration page to make it easier to find and configure your desired payment feature.

## Step-by-step guide

- 1. In the CMS, navigate to Settings Feature Management Payment & Checkout
- 2. Locate Buy Now, Pay Later and click Configure.

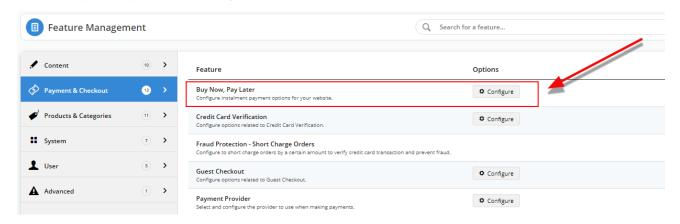

- 3. In previous versions, all the payment options were on the one page.
- 4. We gave you the option to click to each payment option from the top. However, if you were further down the page, you had to either scroll to the top to click the link for another payment option, or you had to scroll through to find the one you were after.

And they weren't in alphabetical order! That was a lot of scrolling.

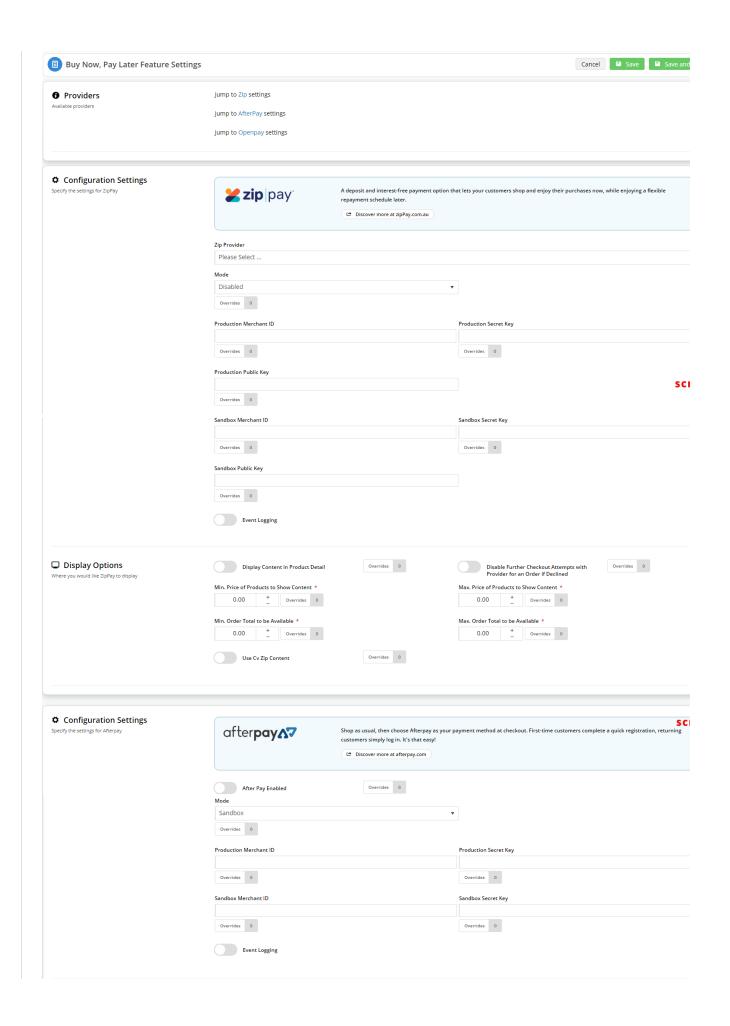

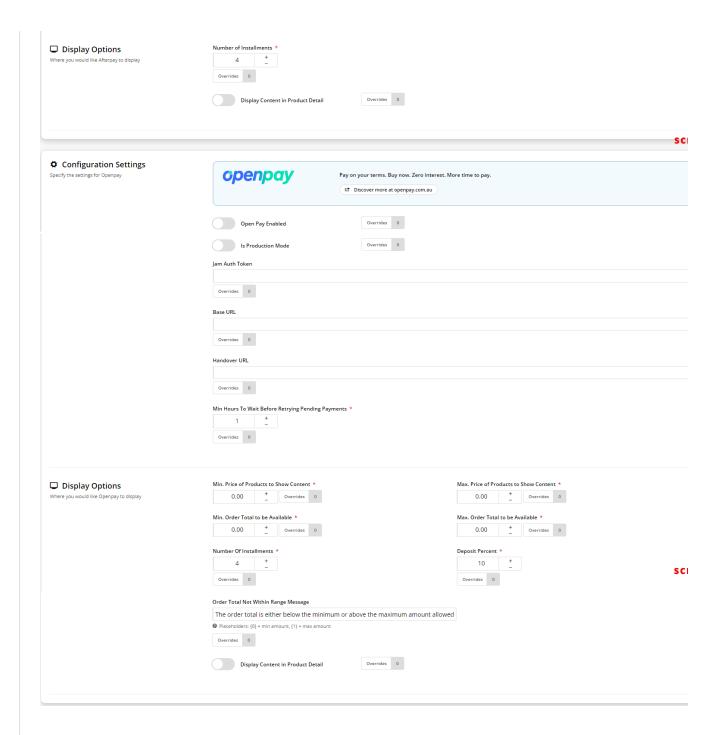

5. The improved Buy Now, Pay Later configuration screen is much easier to use:

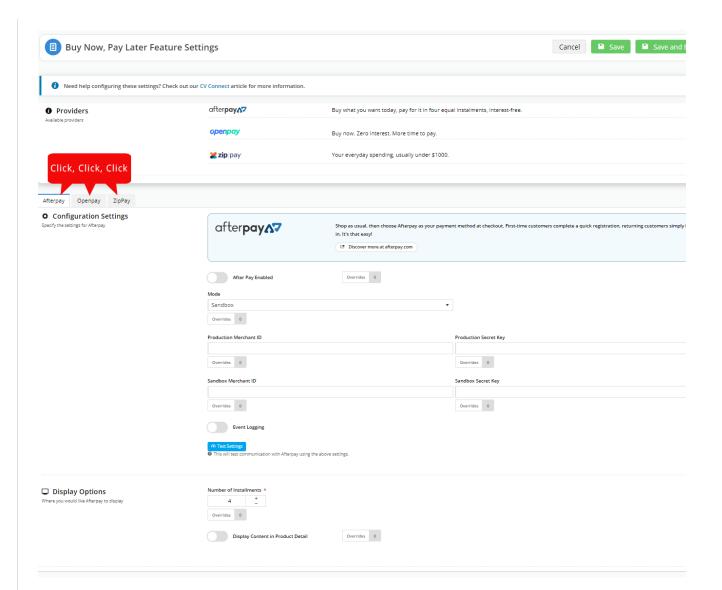

6. Changes to the Buy Now, Pay Later configuration screen include:

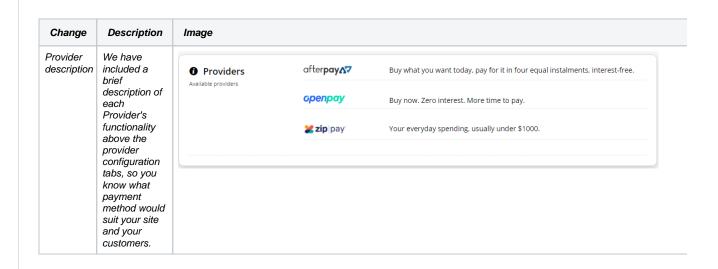

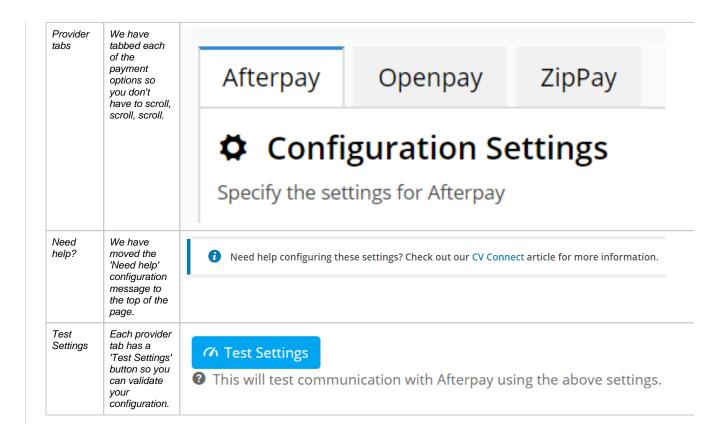

## Additional Information

Refer to our Buy Now, Pay Later provider knowledge base articles for instructions on how to configure the payment options.

Buy Now, Pay Later overview

Buy Now, Pay Later - Afterpay

Buy Now, Pay Later - Openpay

Buy Now, Pay Later - zipPay & zipMoney

| Minimum Version Requirements                                                | 1.16.00                        |
|-----------------------------------------------------------------------------|--------------------------------|
| Prerequisites                                                               | Merchant account with provider |
| Self Configurable                                                           | Yes                            |
| Business Function                                                           | Payment Types                  |
| BPD Only?                                                                   | Yes / No                       |
| B2B/B2C/Both                                                                | B2C                            |
| Ballpark Hours From CV (if opting for CV to complete self config component) | Contact CV Support             |
| Ballpark Hours From CV (in addition to any self config required)            | Contact CV Support             |

| Third Party Costs | Refer to provider T&Cs      |
|-------------------|-----------------------------|
| CMS Category      | Settings Feature Management |

## Related help

- Buy Now, Pay Later Zip
  Buy Now, Pay Later Openpay
  Buy Now, Pay Later
  Buy Now, Pay Later Payright
  Buy Now, Pay Later Afterpay